## **忘記密碼補發流程**

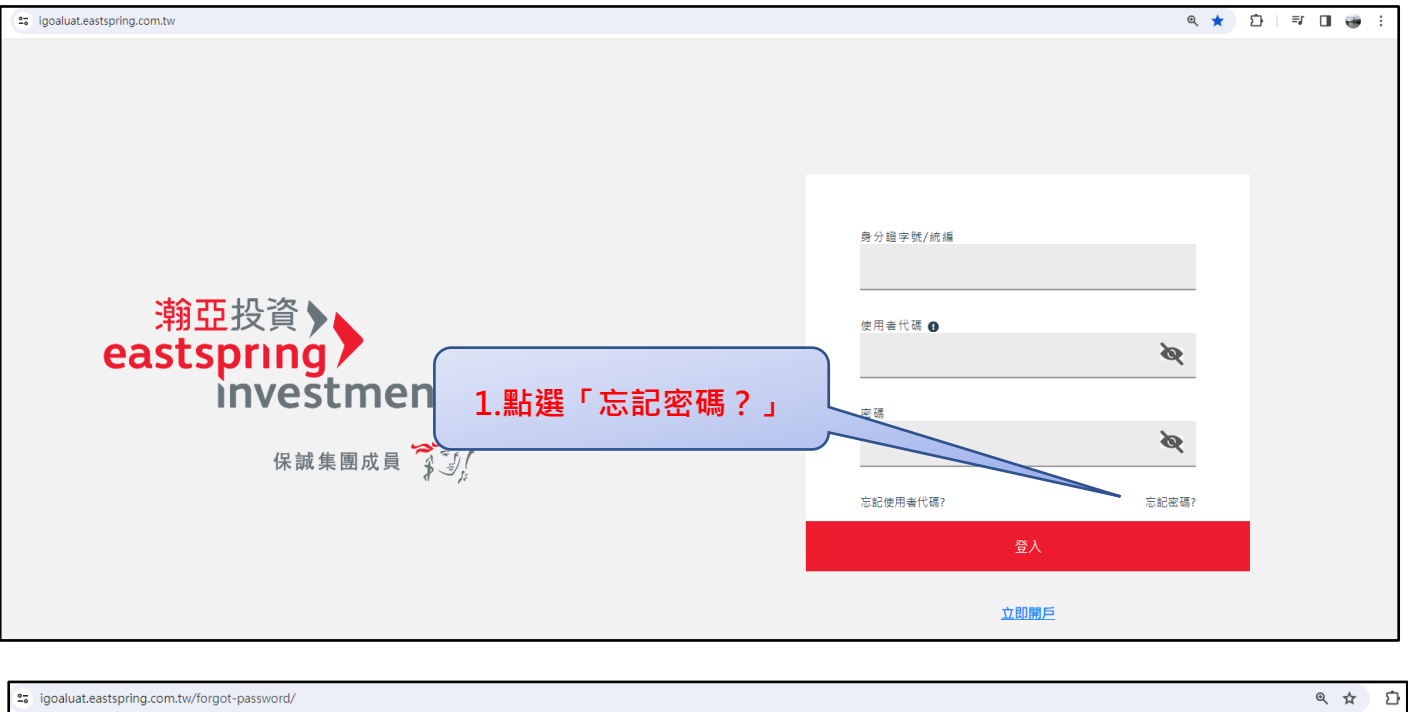

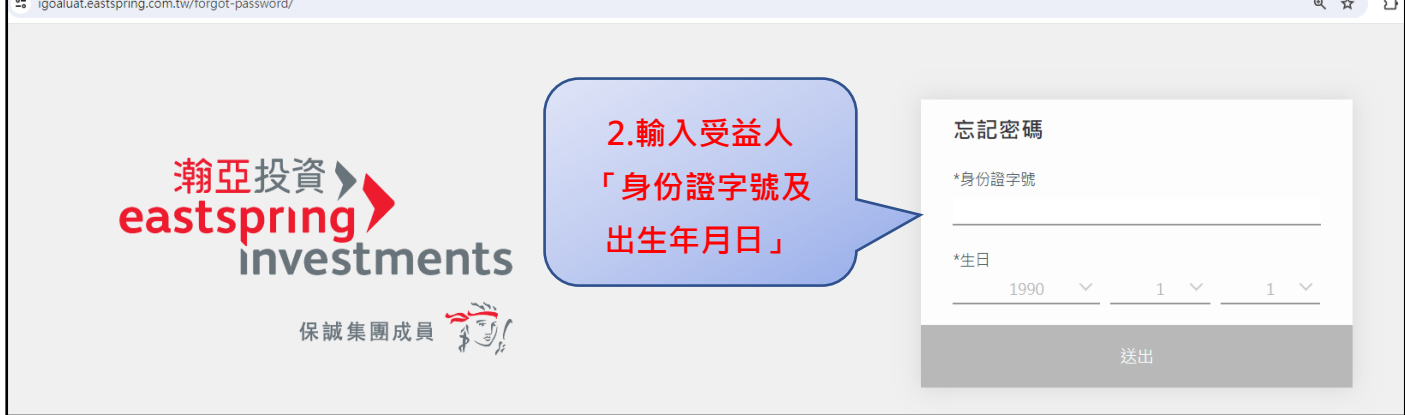

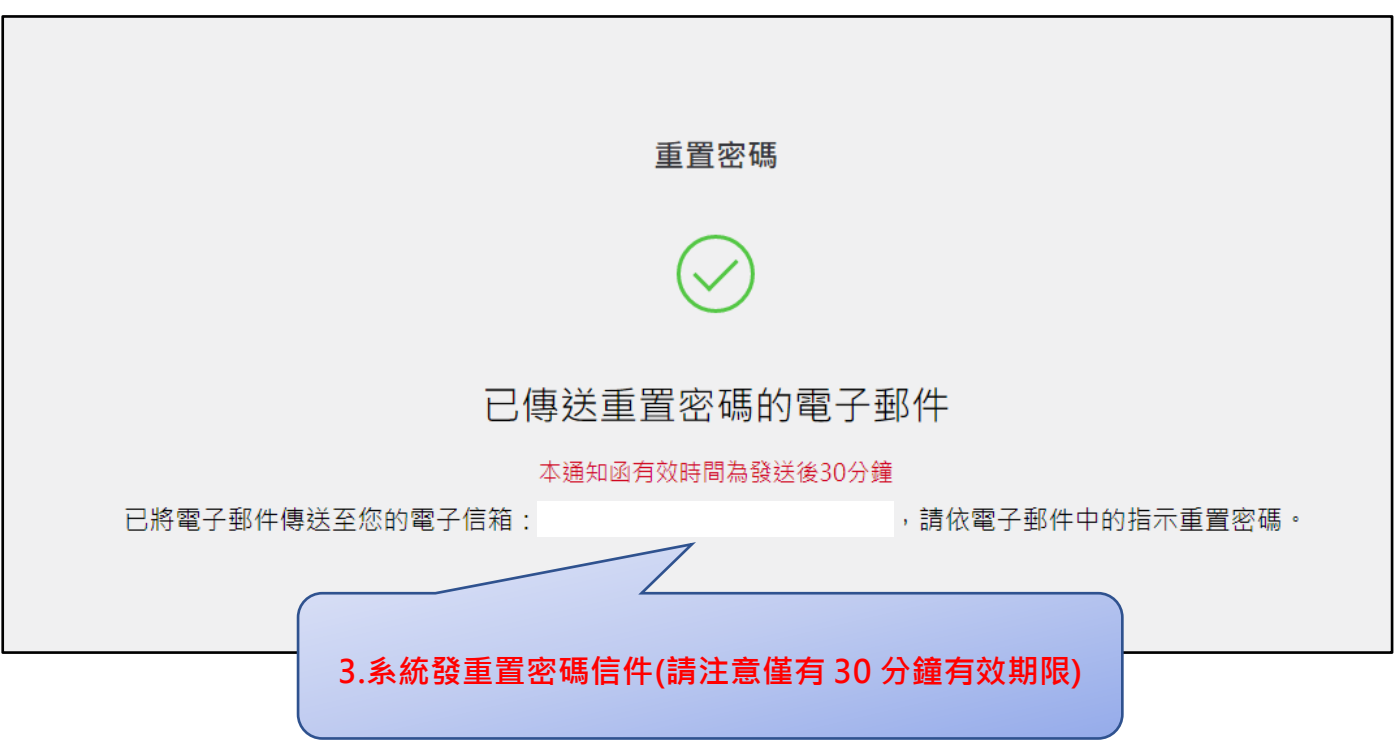

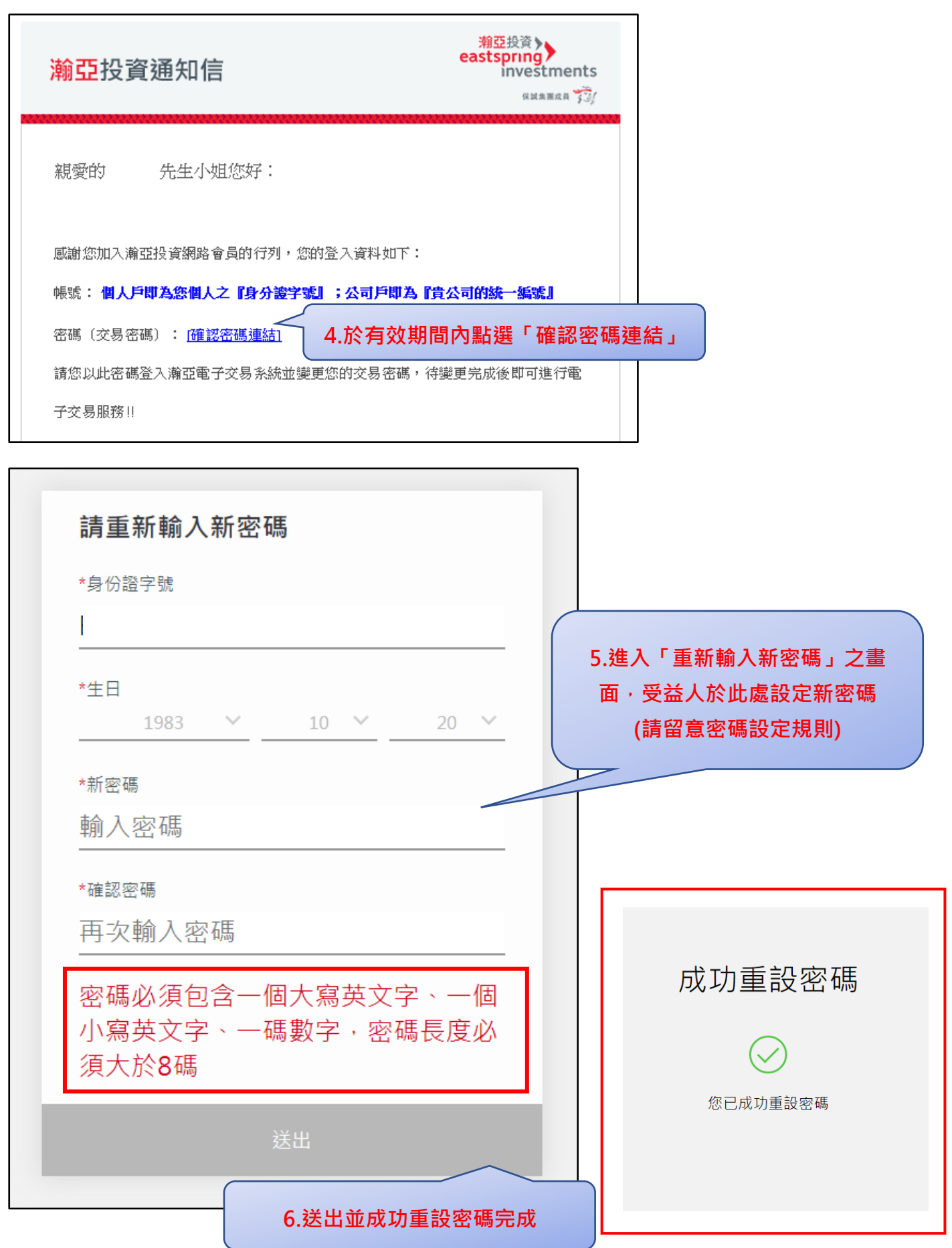

## **忘記使用者代碼補發流程**

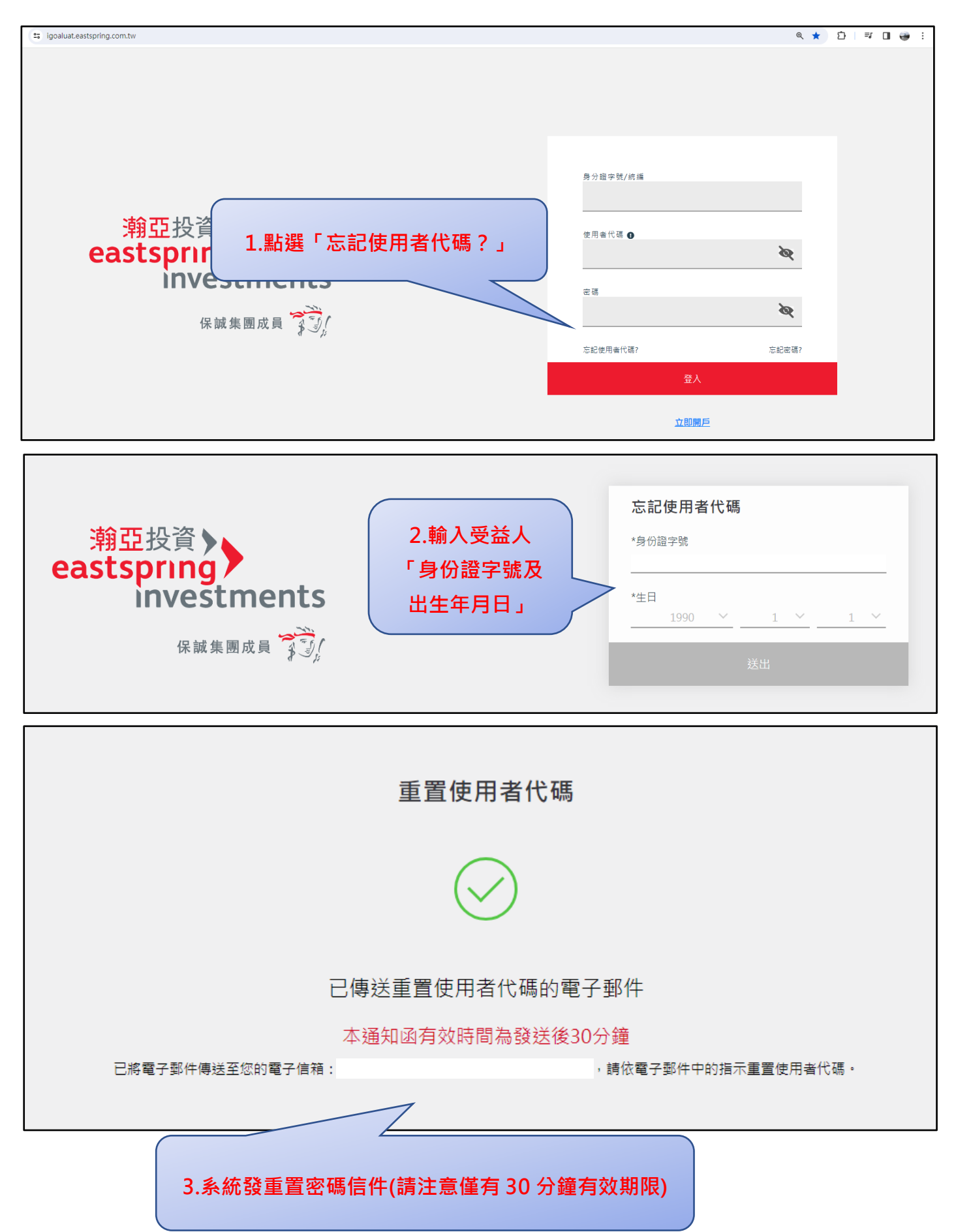

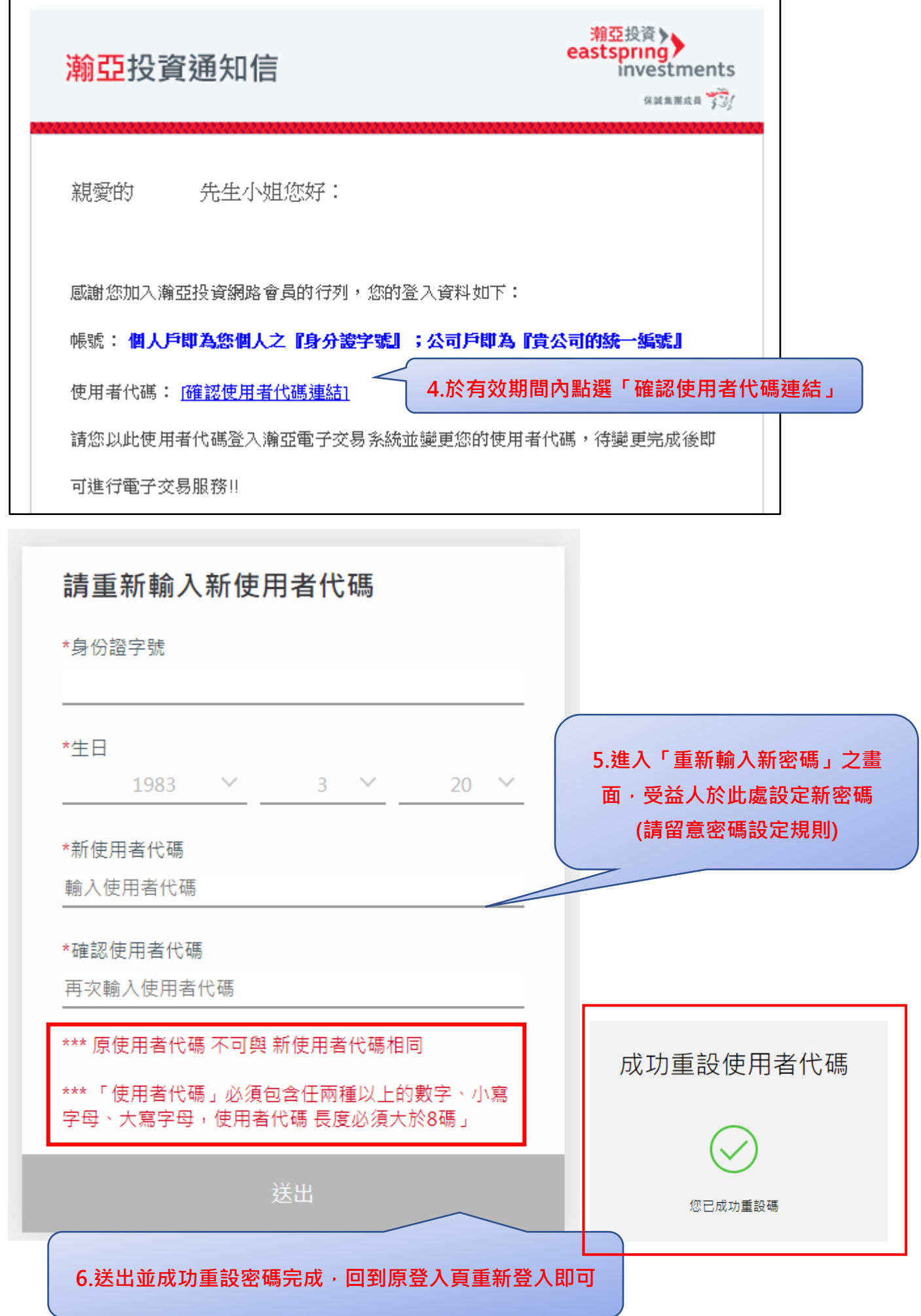